## Add Access to Online Training in the Parent Portal

Last Modified on 12/05/2023 2:38 pm EST

Take things to the next level and enrich your students' experience through online learning with virtual classes or shared video tutorials! Use a virtual class link or add a resource to a Class record and the information can be shared through the Parent Portal.

- ★ Share online training materials with the students currently enrolled in the class, or scheduled to be in the class for a makeup.
- ★ Use a URL link you create using a video-sharing site likeYouTube or Vimeo.
- Create a virtual class with a video conferencing service likeZoom or Google Hangouts and share it with your class.

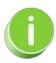

Be sure to consider any possible tax or insurance implications related to offering online classes or video instruction. Update your **Policy Agreements** as needed to include policies regarding online training.

## Expand/Collapse All

- Add a URL Link on the Class Summary Tab
- Create Virtual Resources in a Class Record